Factory Soft Venezuela, C.A. Servicio y Soporte Page 1 of 27 6:34:56PM and 27 6:34:56PM and 27 6:34:56PM and 27 6:34:56PM and 27 6:356PM and 27 6:34:56PM and 27 6:34:56PM and 27 6:356PM and 27 6:34:56PM and 27 6:356PM and 27 6:356PM and 27 6:356PM and

Listado de Versiones por Componente

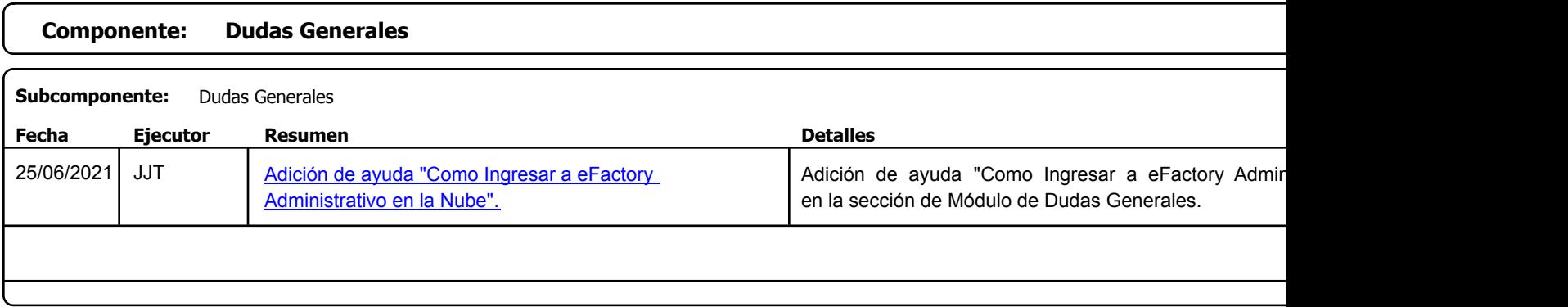

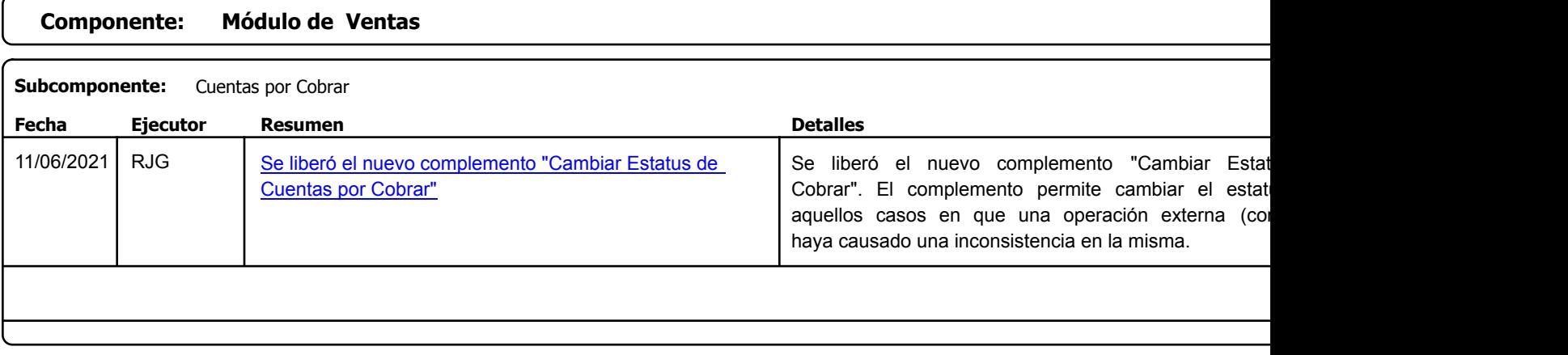

Factory Soft Venezuela, C.A. Servicio y Soporte Page 2 of 27 6:34:56PM and 27 6:34:56PM and 27 6:34:56PM and 27 6:34:56PM and 27 6:356PM and 27 6:35

Listado de Versiones por Componente

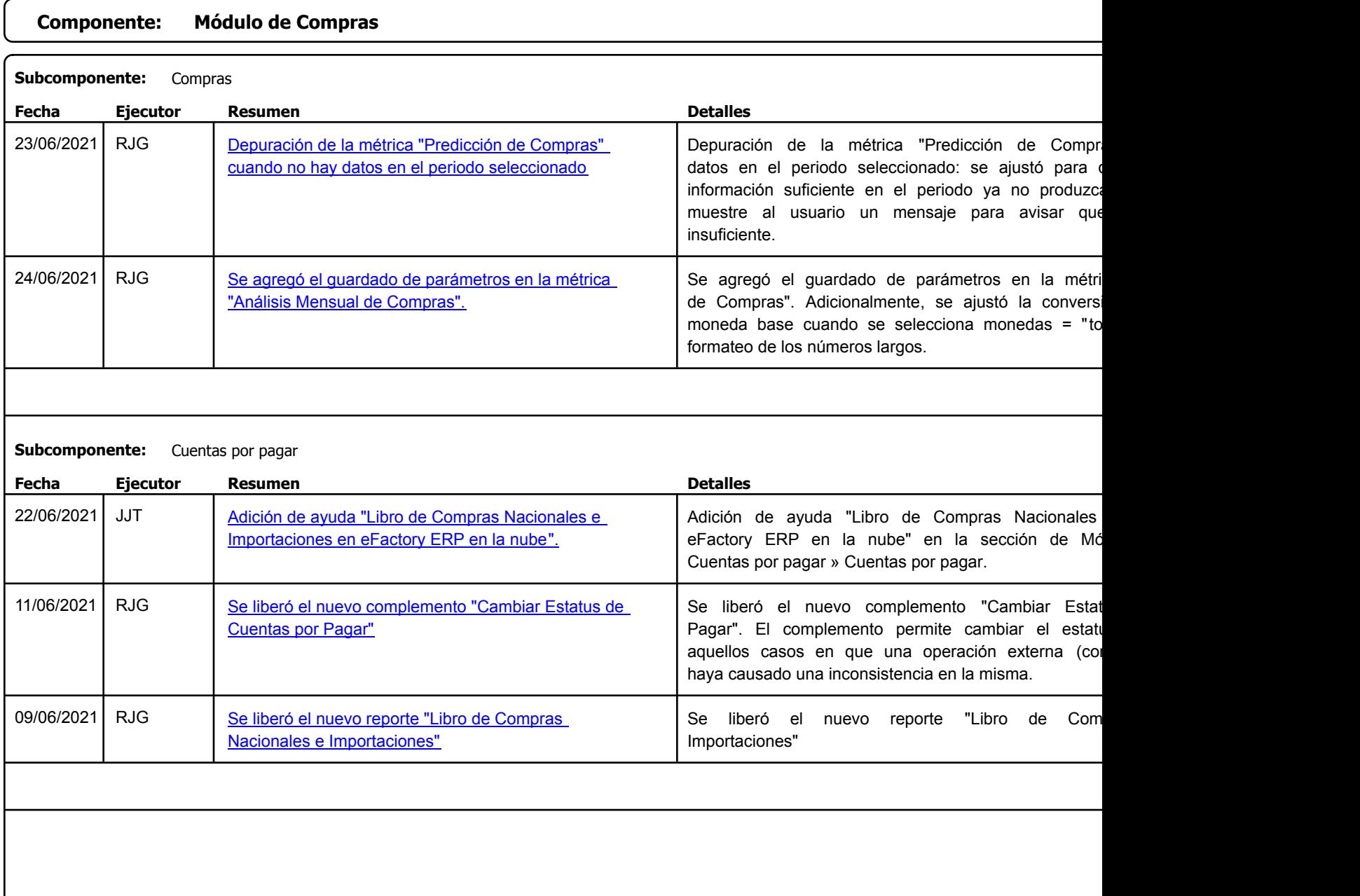

Factory Soft Venezuela, C.A. Servicio y Soporte Page 3 of 27 6:34:56PM and 27 6:34:56PM and 27 6:34:56PM and 27 6:34:56PM and 27 6:356PM and 27 6:356PM and 27 6:356PM and 27 6:356PM and 27 6:356PM and 27 6:356PM and 27 6:356PM and 27 6:356PM and 27 6:

Listado de Versiones por Componente

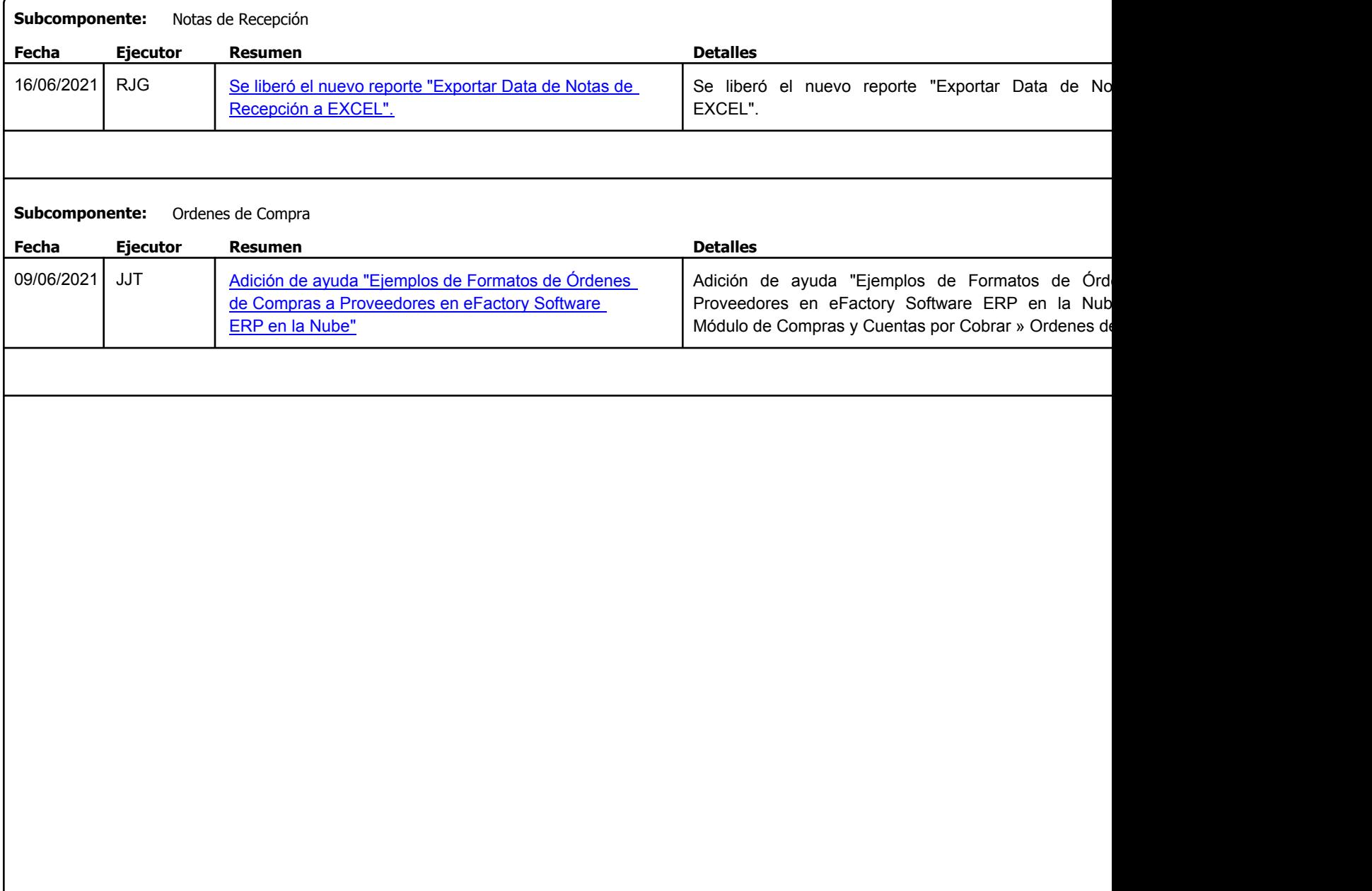

Factory Soft Venezuela, C.A. Servicio y Soporte Page 4 of 27 6:34:56PM and 27 6:34:56PM and 27 6:34:56PM and 27 6:34:56PM and 27 6:356PM and 27 6:34:56PM and 27 6:34:56PM and 27 6:356PM and 27 6:34:56PM and 27 6:34:56PM and 27 6:356PM and 27 6:356PM a

Listado de Versiones por Componente

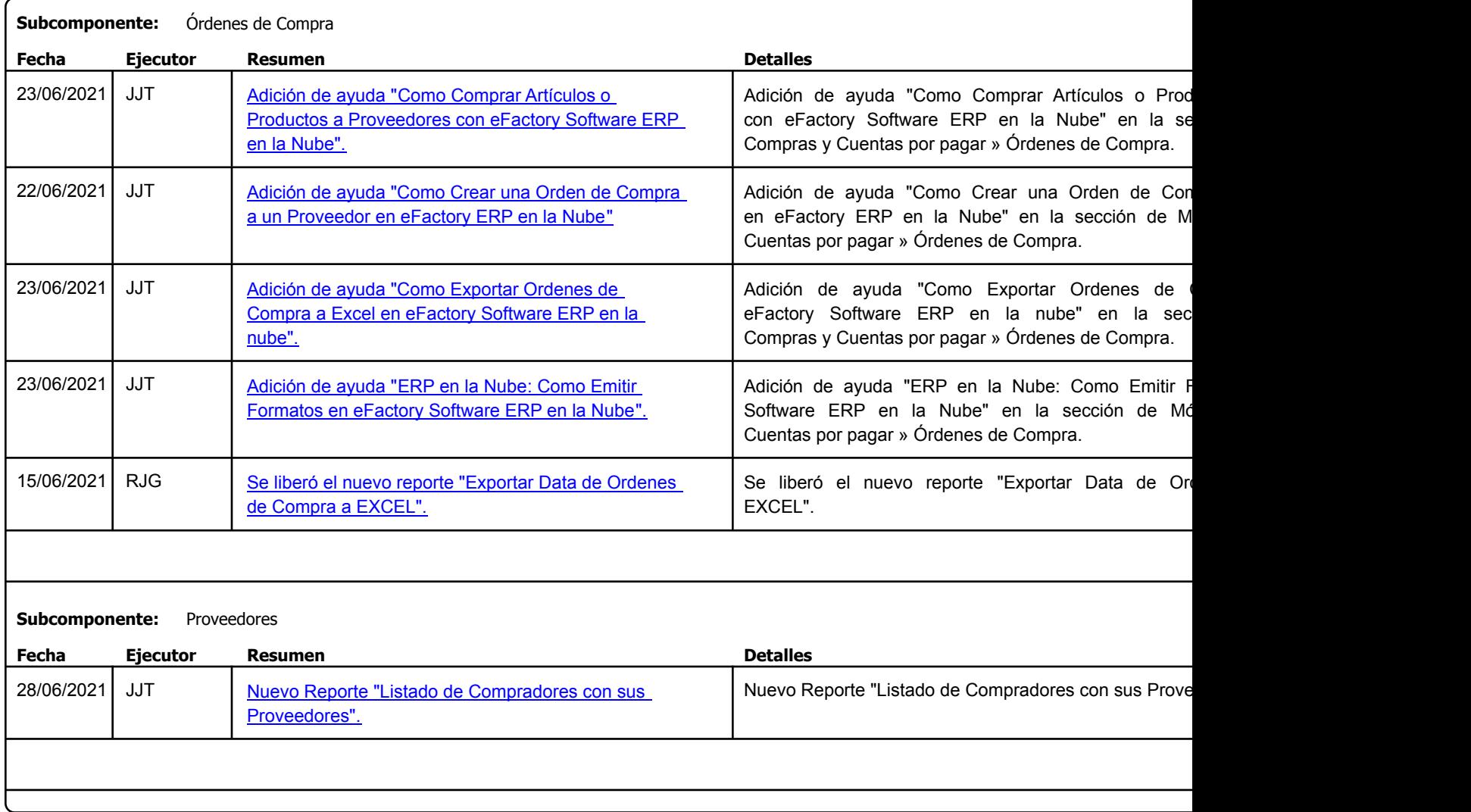

Factory Soft Venezuela, C.A. Servicio y Soporte Page 5 of 27 6:34:56PM and 27 6:34:56PM and 27 6:34:56PM and 27 6:34:56PM and 27 6:356PM and 27 6:34:56PM and 27 6:34:56PM and 27 6:356PM and 27 6:34:56PM and 27 6:34:56PM and 27 6:34:56PM and 27 6:356PM

Listado de Versiones por Componente

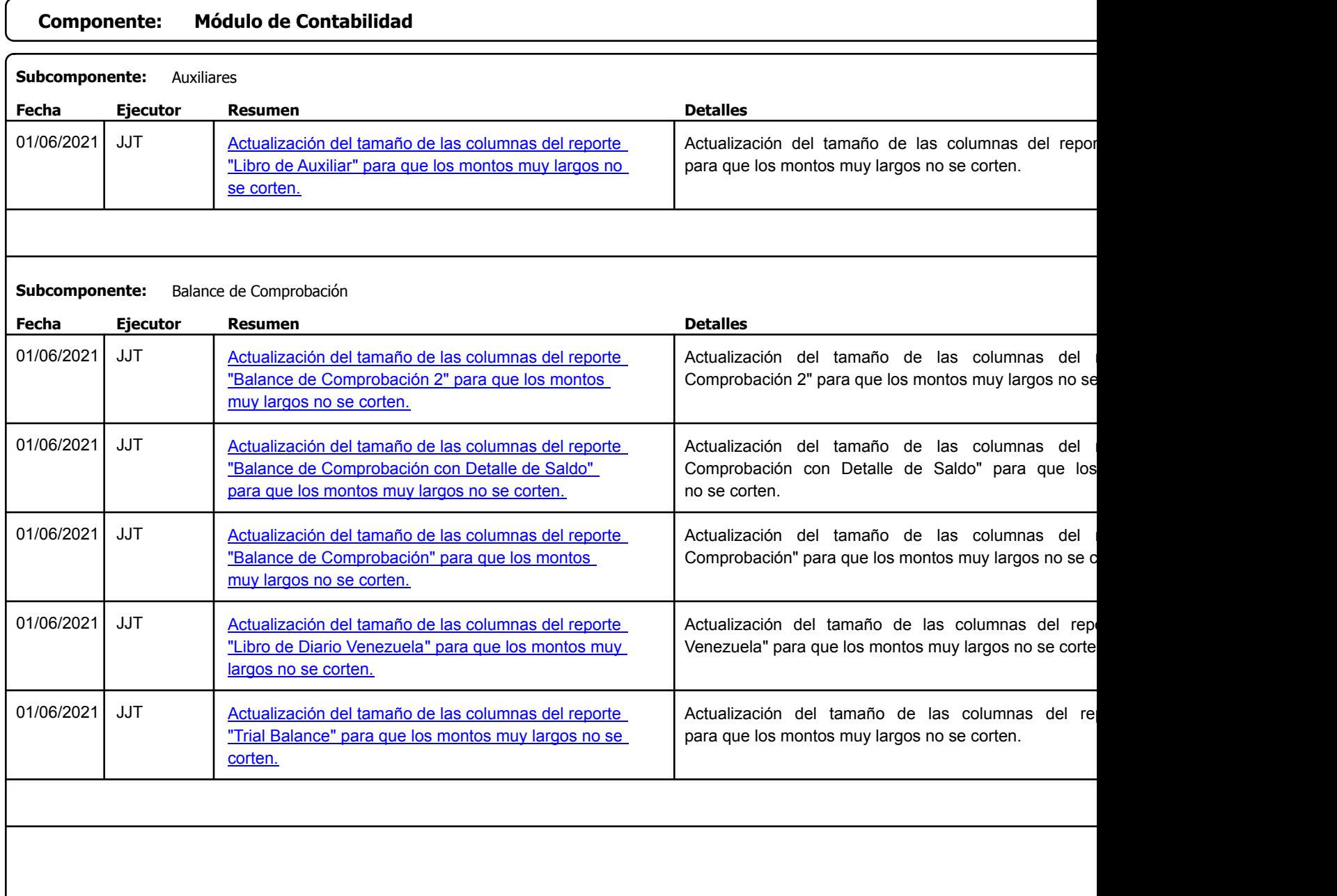

Factory Soft Venezuela, C.A. Servicio y Soporte Page 6 of 27 6:34:56PM and 27 6:34:56PM and 27 6:34:56PM and 27 6:34:56PM and 27 6:356PM and 27 6:35 Page 6 of 27 6:34:56PM and 27 6:356PM and 27 6:356PM and 27 6:356PM and 27 6:356PM and 27 6:356PM and

Listado de Versiones por Componente

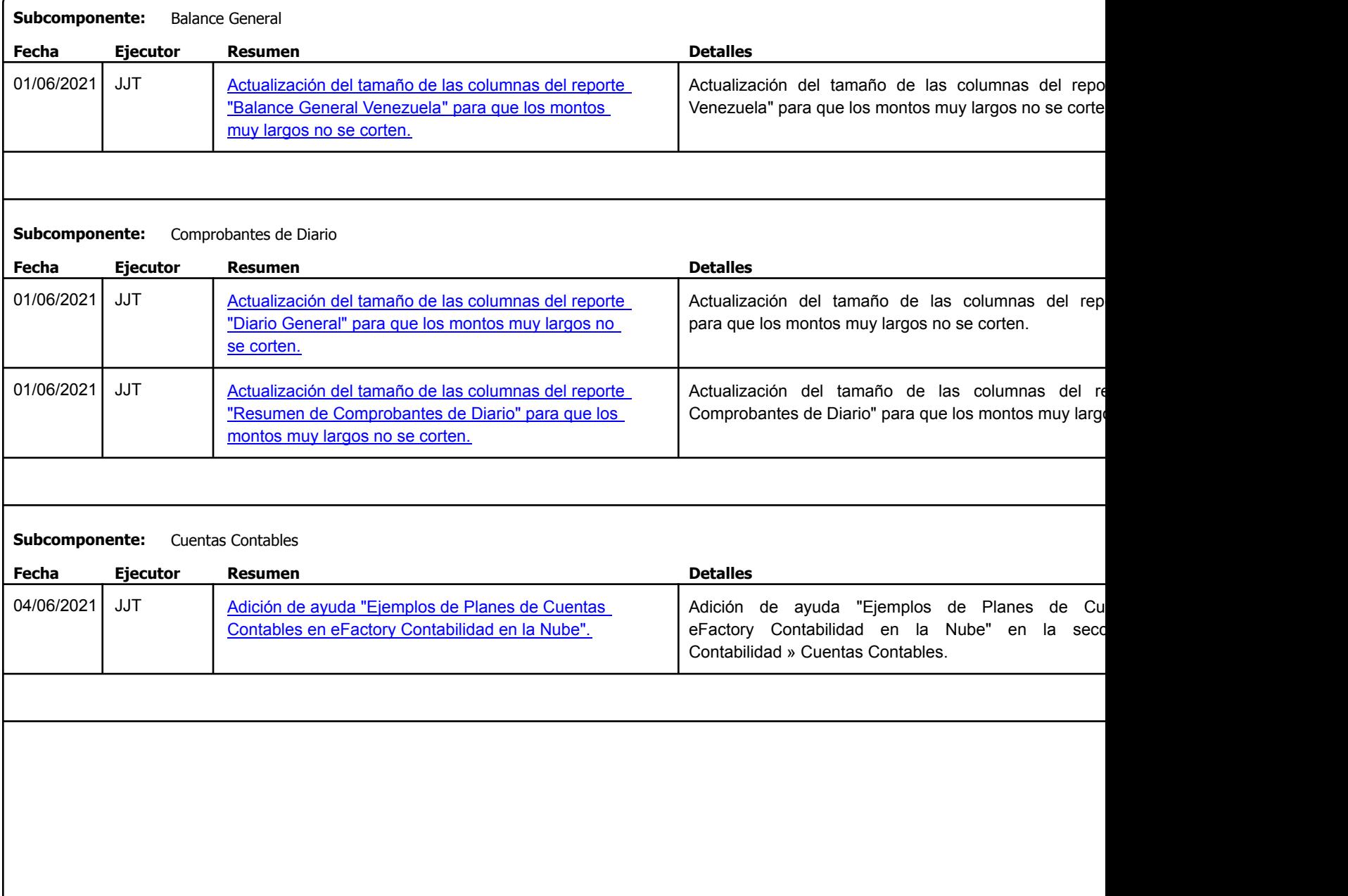

Factory Soft Venezuela, C.A. Servicio y Soporte Page 7 of 27 6:34:56PM and 27 6:34:56PM and 27 6:34:56PM and 27 6:34:56PM and 27 6:34:56PM and 27 6:34:56PM and 27 6:34:56PM and 27 6:34:56PM and 27 6:34:56PM and 27 6:34:56PM and 27 6:34:56PM and 27 6:3

# Listado de Versiones por Componente

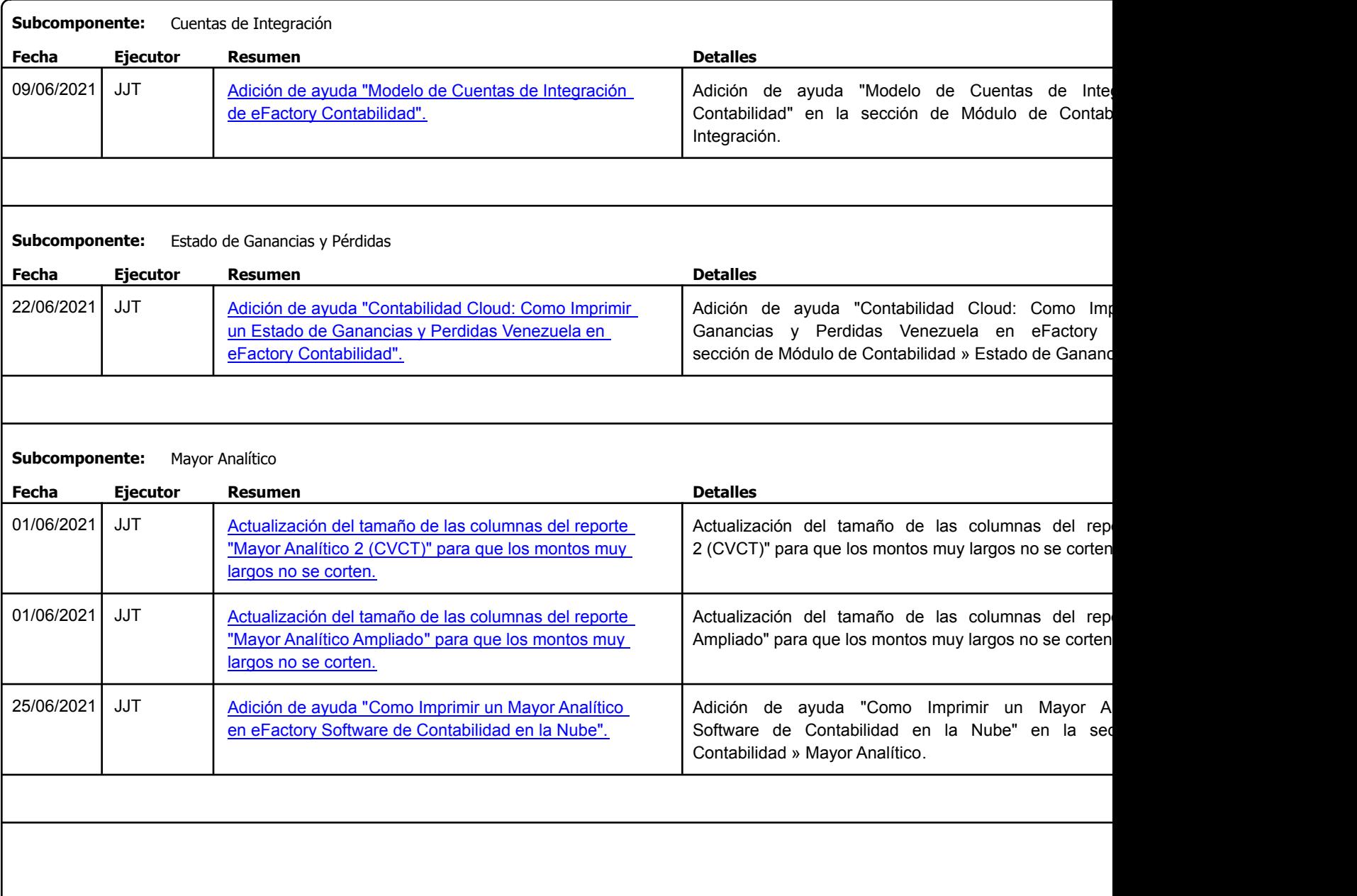

Factory Soft Venezuela, C.A. Servicio y Soporte Page 8 of 27 6:34:56PM and 27 6:34:56PM and 27 6:34:56PM and 27 6:34:56PM and 27 6:356PM and 27 6:35 Page 8 of

Listado de Versiones por Componente

Tipo: Igual a Mejora, Depuración, Novedad o Otro; Fecha: Desde 01/06/2021 Hasta 30/06/2021; Ordenado por: 1º campo Ascendente

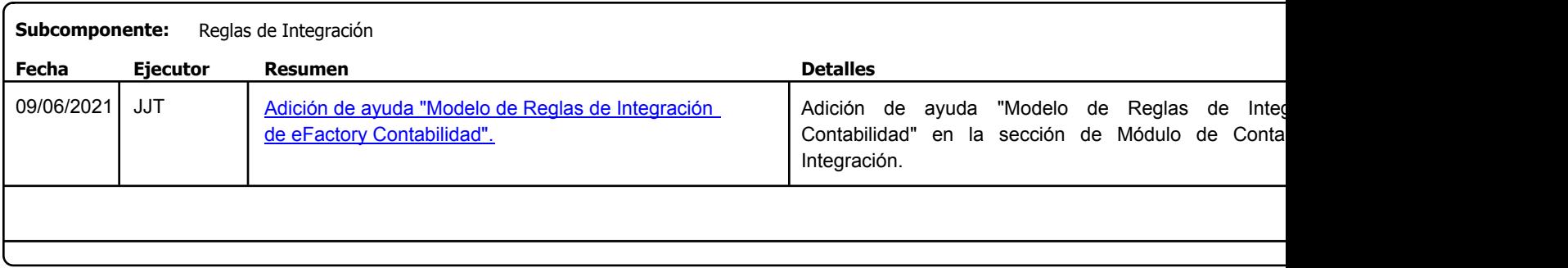

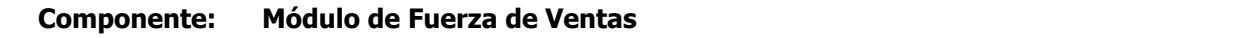

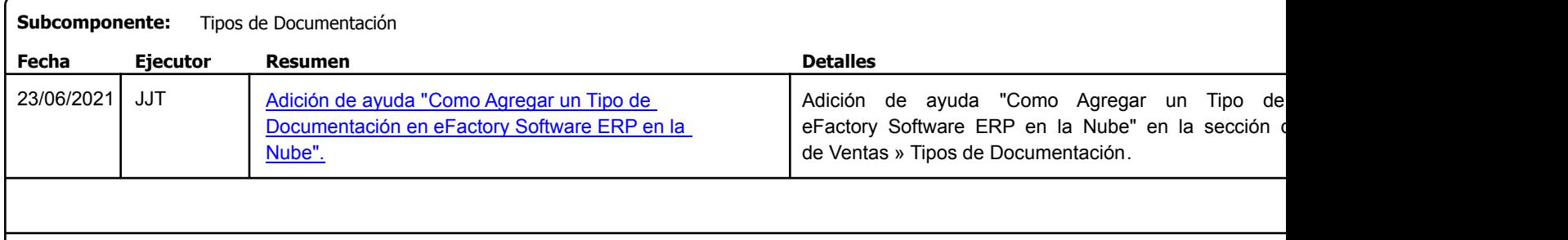

# **Componente: Módulo de Inmobiliario**

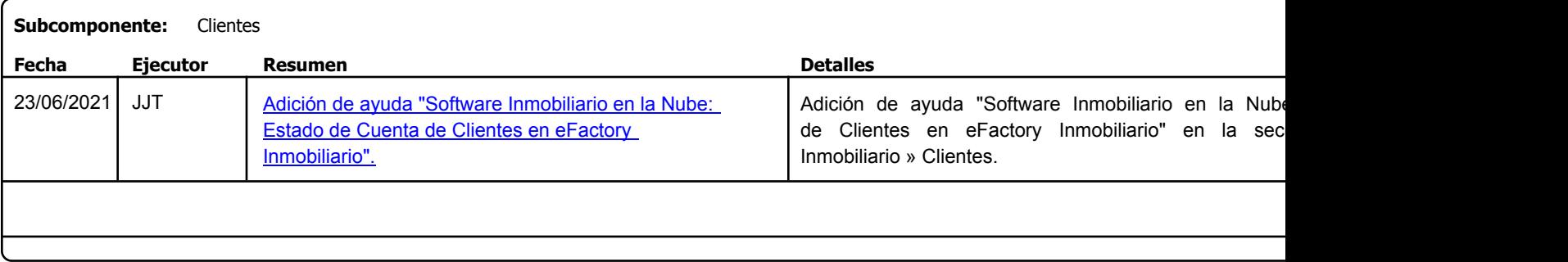

Factory Soft Venezuela, C.A. Servicio y Soporte Page 9 of 27 6:34:56PM and 27 6:34:56PM and 27 6:34:56PM and 27 6:34:56PM and 27 6:356PM and 27 6:356PM and 27 6:356PM and 27 6:356PM and 27 6:356PM and 27 6:356PM and 27 6:356PM and 27 6:356PM and 27 6:

Listado de Versiones por Componente

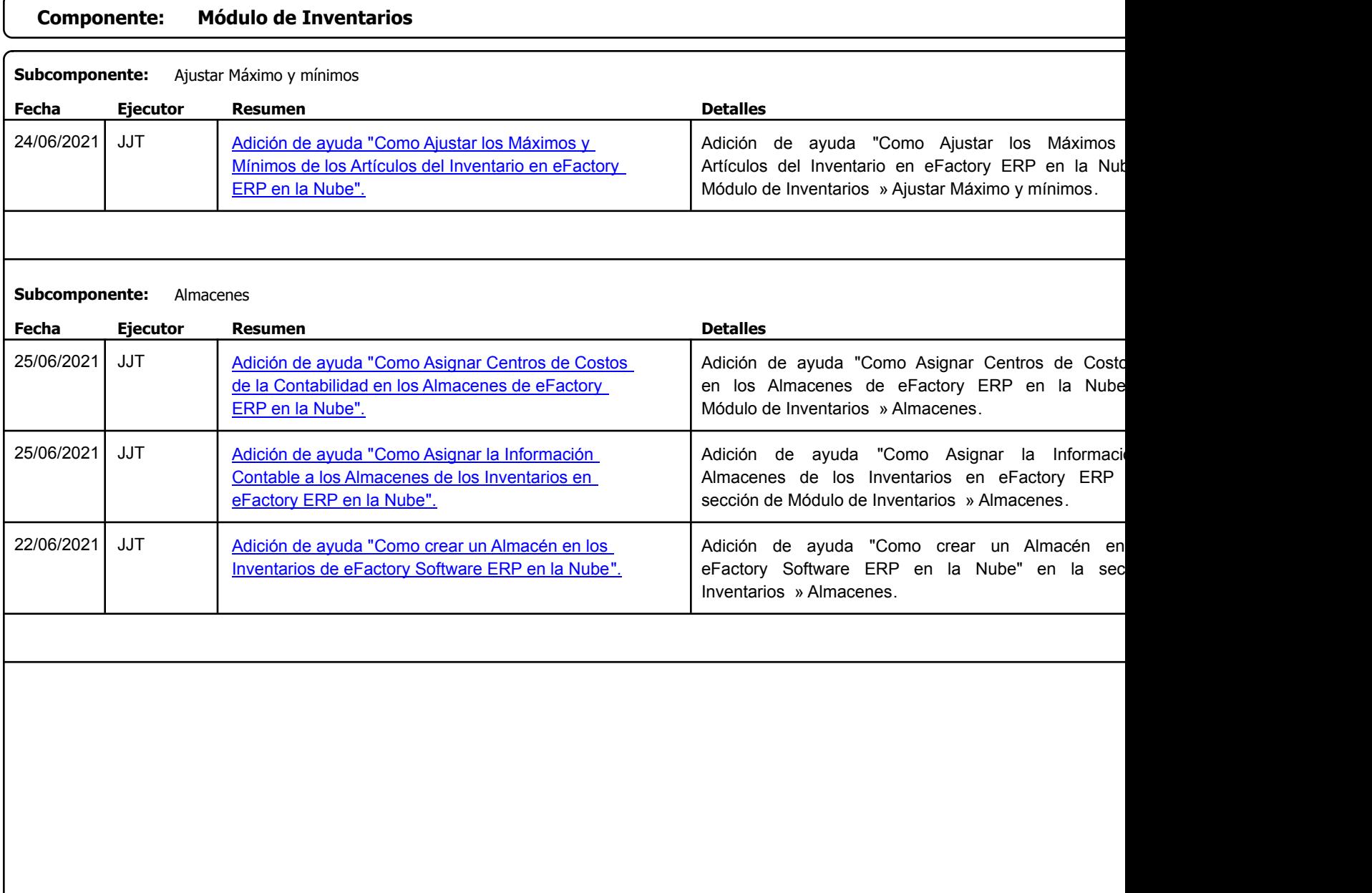

Factory Soft Venezuela, C.A. Servicio y Soporte Page 10 of 27 6:34:56PM and 27 6:34:56PM and 27 6:34:56PM and 27 6:35 6:34:56PM and 27 6:35

### Listado de Versiones por Componente

Tipo: Igual a Mejora, Depuració[n, Novedad o Otro; Fecha: Desde 01/06/2021 Hasta 30/06/2021](https://www.factorysoftve.com/software-erp-crm-en-la-nube/como-emitir-listas-de-precios-con-imagenes-o-fotos-de-articulos-en-efactory-software-erp-en-la-nube.html); Ordenado por: 1º campo Ascendente

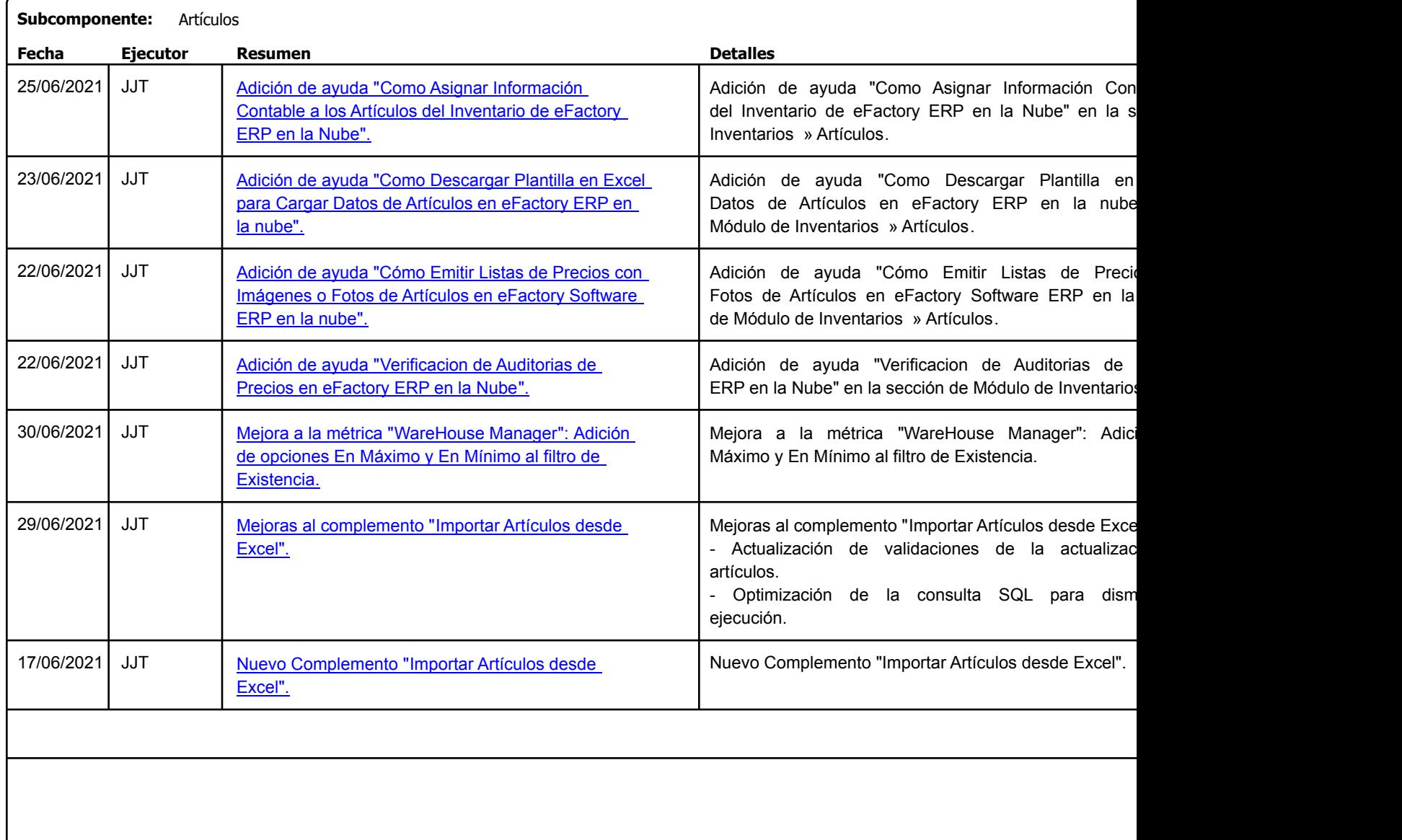

Factory Soft Venezuela, C.A. Servicio y Soporte Page 11 o

Listado de Versiones por Componente

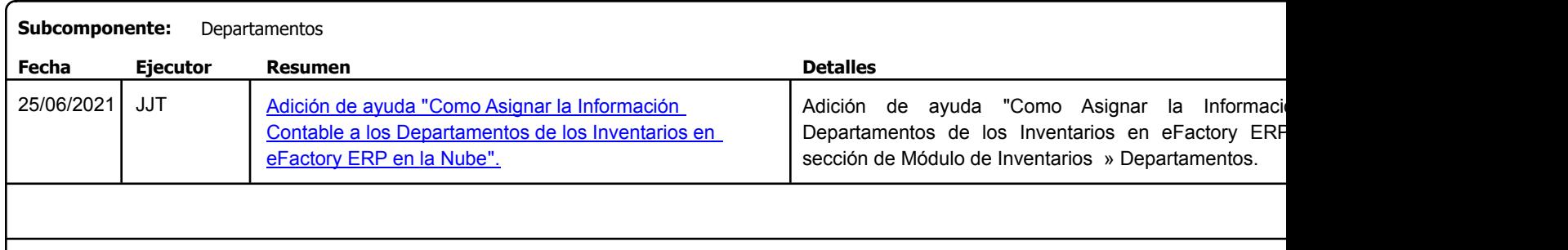

Factory Soft Venezuela, C.A. Servicio y Soporte Page 12 o

Listado de Versiones por Componente

Tipo: Igual a Mejora, Depuración, Novedad o Otro; Fecha: Desde 01/06/2021 Hasta 30/06/2021; Ordenado por: 1º campo Ascendente

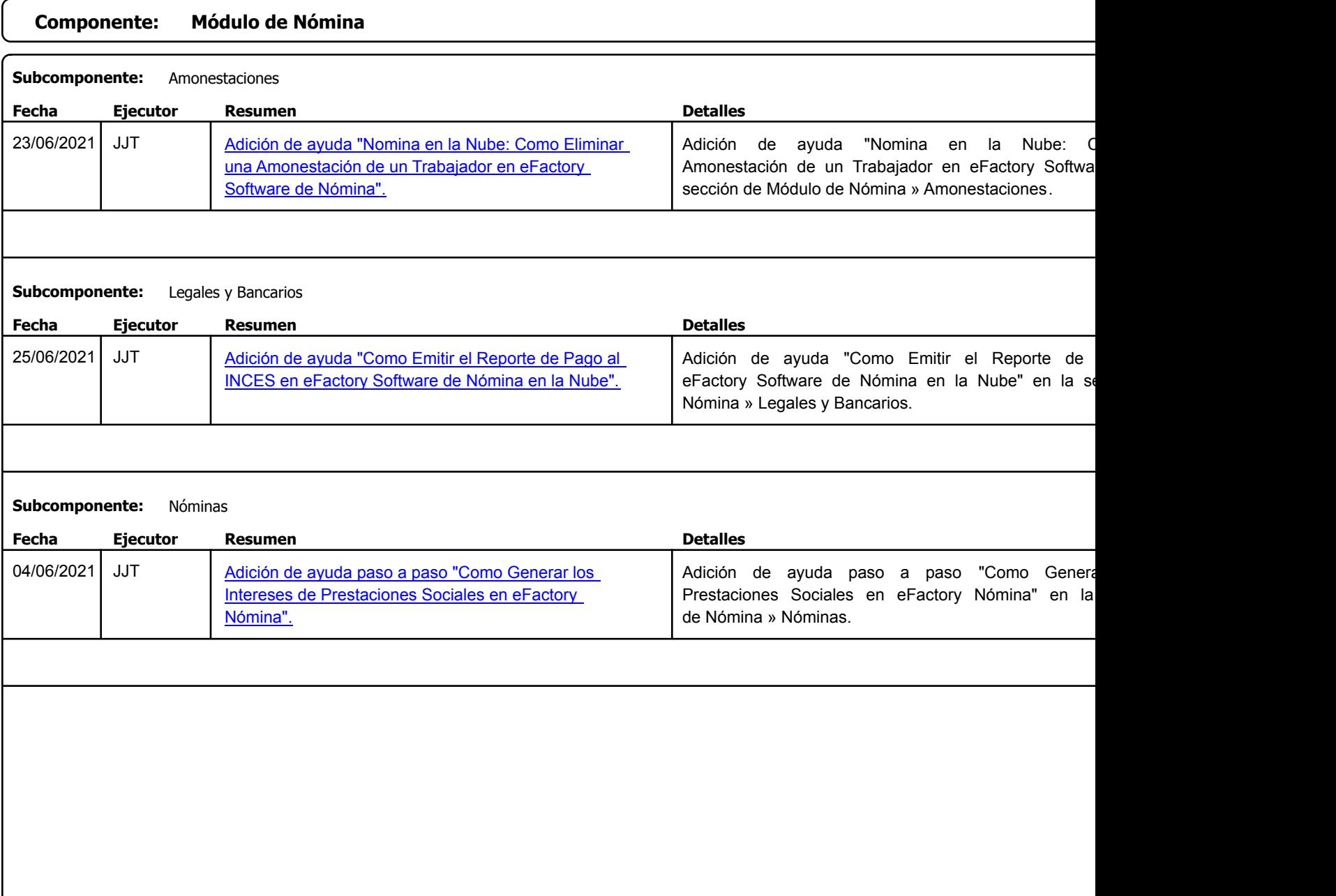

Factory Soft Venezuela, C.A. Servicio y Soporte Page 13 of 27 6:34:56PM and 27 6:34:56PM and 27 6:34:56PM and 27 6:34:56PM and 27 6:34:56PM and 27 6:34:56PM and 27 6:34:56PM and 27 6:34:56PM and 27 6:34:56PM and 27 6:34:56PM and 27 6:34:56PM and 27 6:

Listado de Versiones por Componente

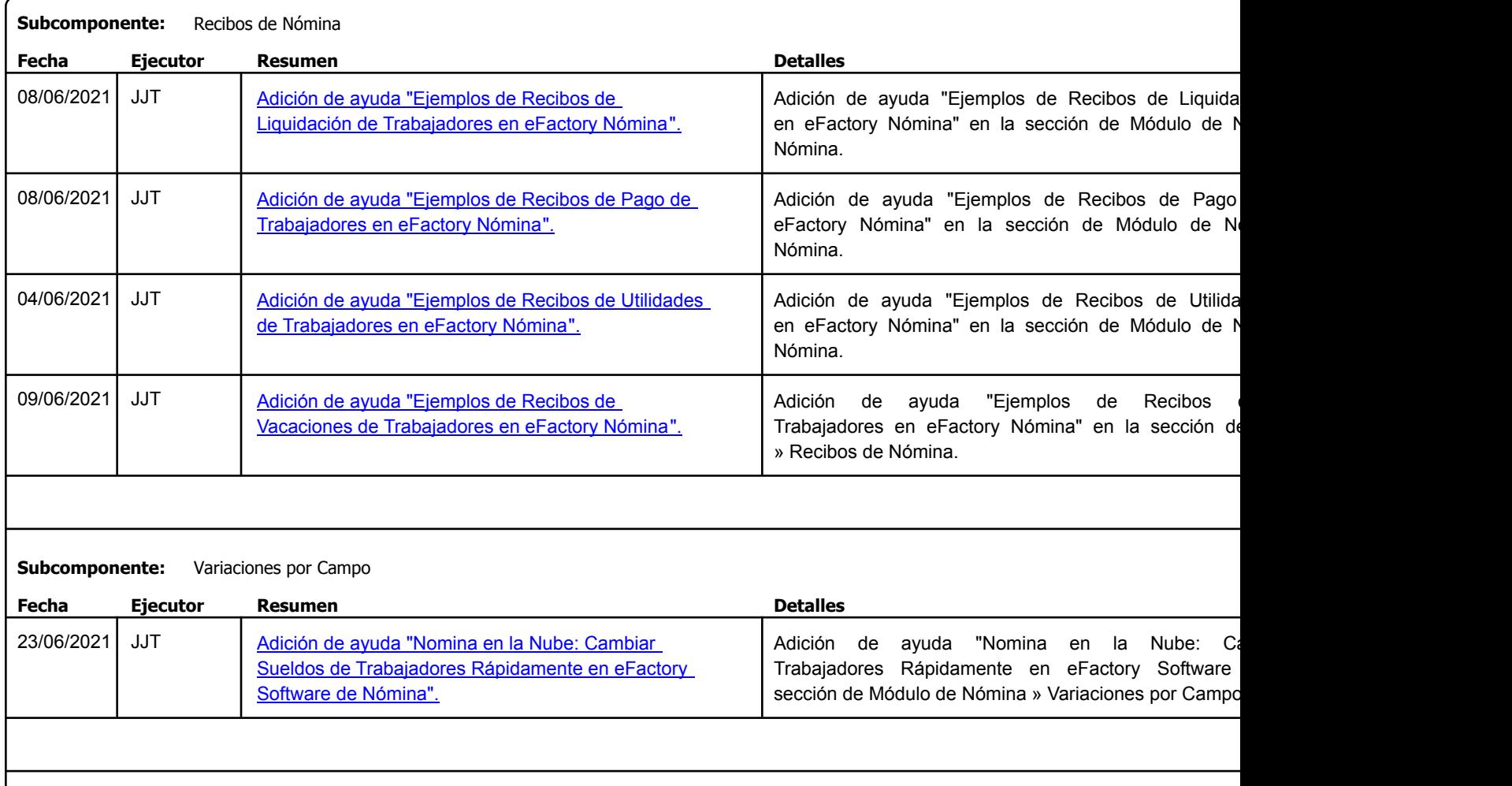

Factory Soft Venezuela, C.A. Servicio y Soporte Page 14 o

Listado de Versiones por Componente

Tipo: Igual a Mejora, Depuración, Novedad o Otro; Fecha: Desde 01/06/2021 Hasta 30/06/2021; Ordenado por: 1º campo Ascendente

# **Componente: Módulo de Producción Subcomponente:** Consumos de Producción **Fecha Ejecutor Resumen Detalles Tipo** 08/06/2021 | JJT **[Adición de ayuda "Ejemplo de Formato de](https://www.factorysoftve.com/punto-de-ventas-nube-cloud/creando-una-factura-en-efactory-punto-de-ventas-en-la-nube.html) Materiales en Secu**la Adición de ayuda "Ejemplo de Formato de Requisic eFactory Producción" en la sección de Módulo Consumos de Producción. Requisición de Materiales en eFactory Producción".

# **Componente: Modulo de punto de ventas**

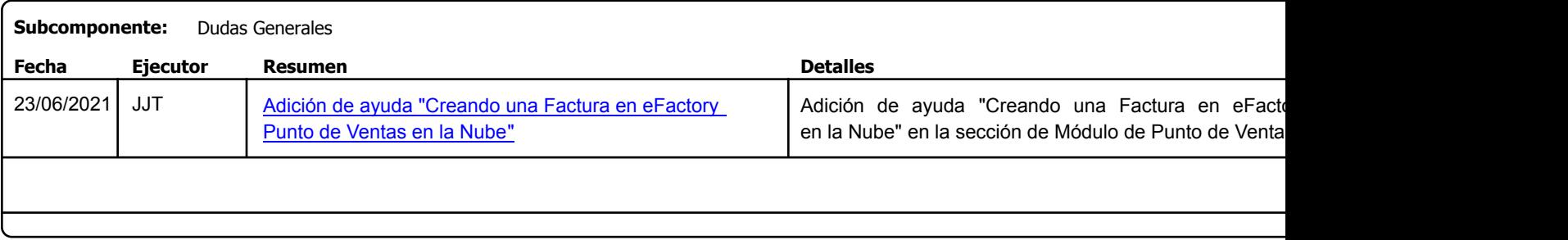

Factory Soft Venezuela, C.A. Servicio y Soporte Page 15 o

# Listado de Versiones por Componente

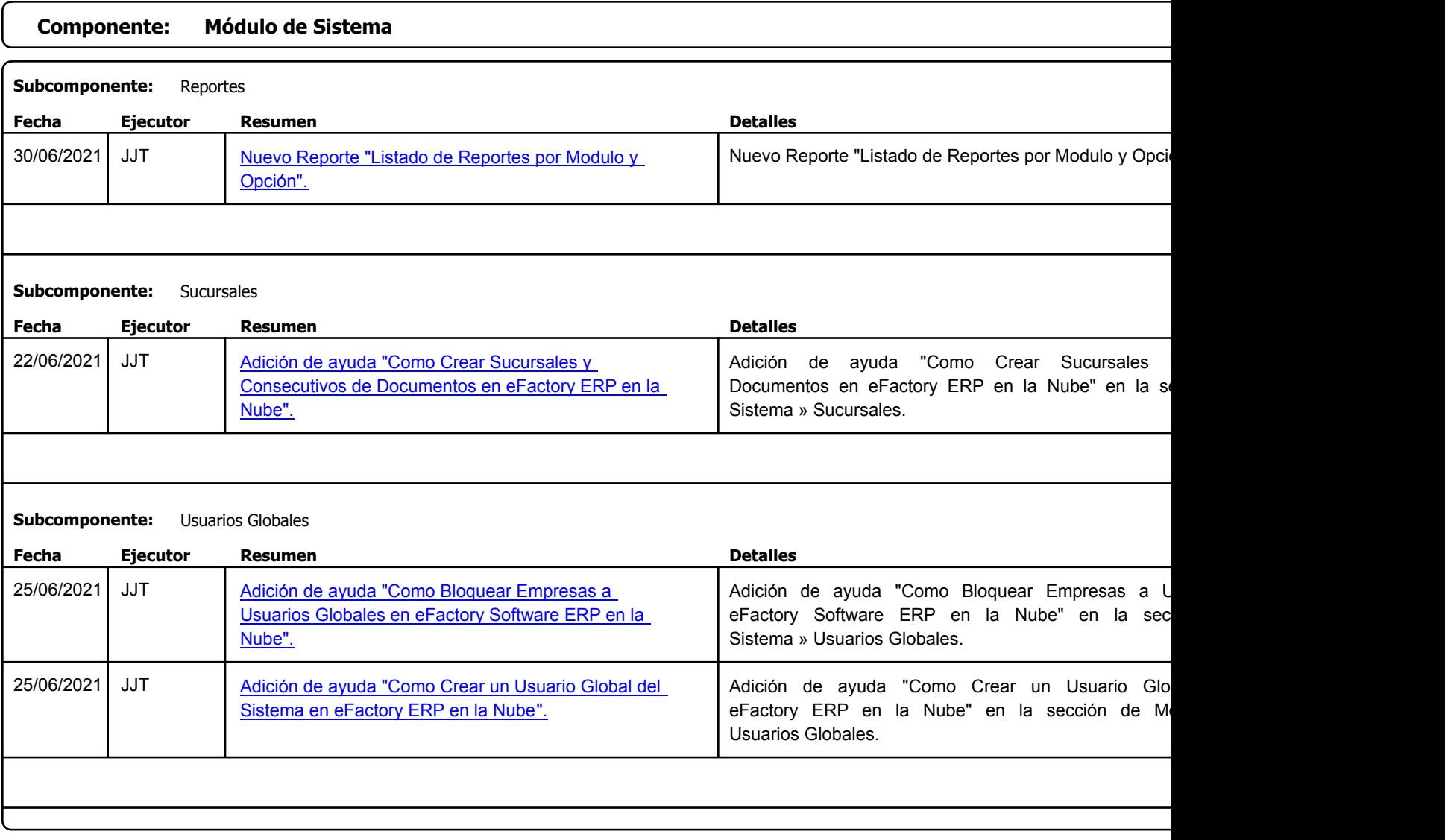

Factory Soft Venezuela, C.A. Servicio y Soporte Page 16 of 27 6:34:56PM and 27 6:34:56PM and 27 6:34:56PM and 27 6:358PM and 27 6:356PM and 27 6:356PM and 27 6:358PM and 27 6:356PM and 27 6:356PM and 27 6:356PM and 27 6:356PM and 27 6:356PM and 27 6:3

Listado de Versiones por Componente

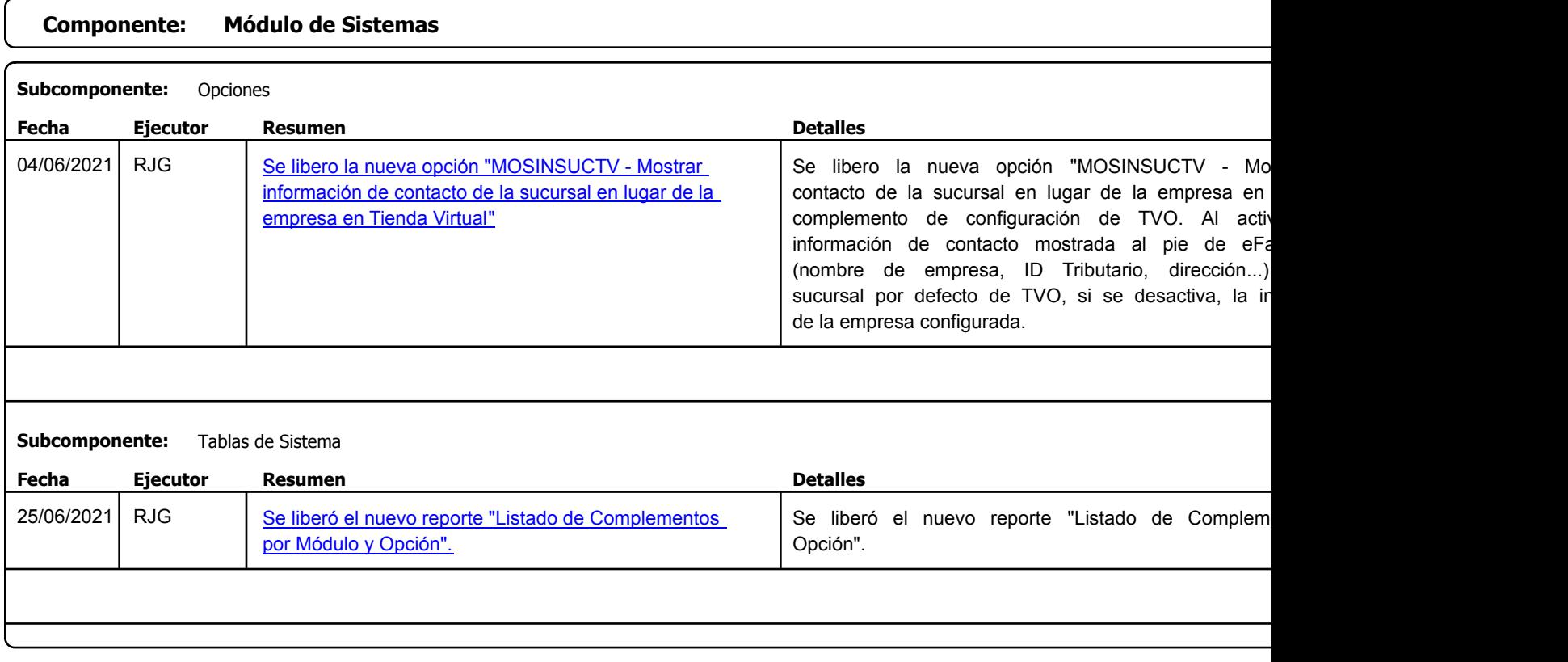

Factory Soft Venezuela, C.A. Servicio y Soporte Page 17 o

Listado de Versiones por Componente

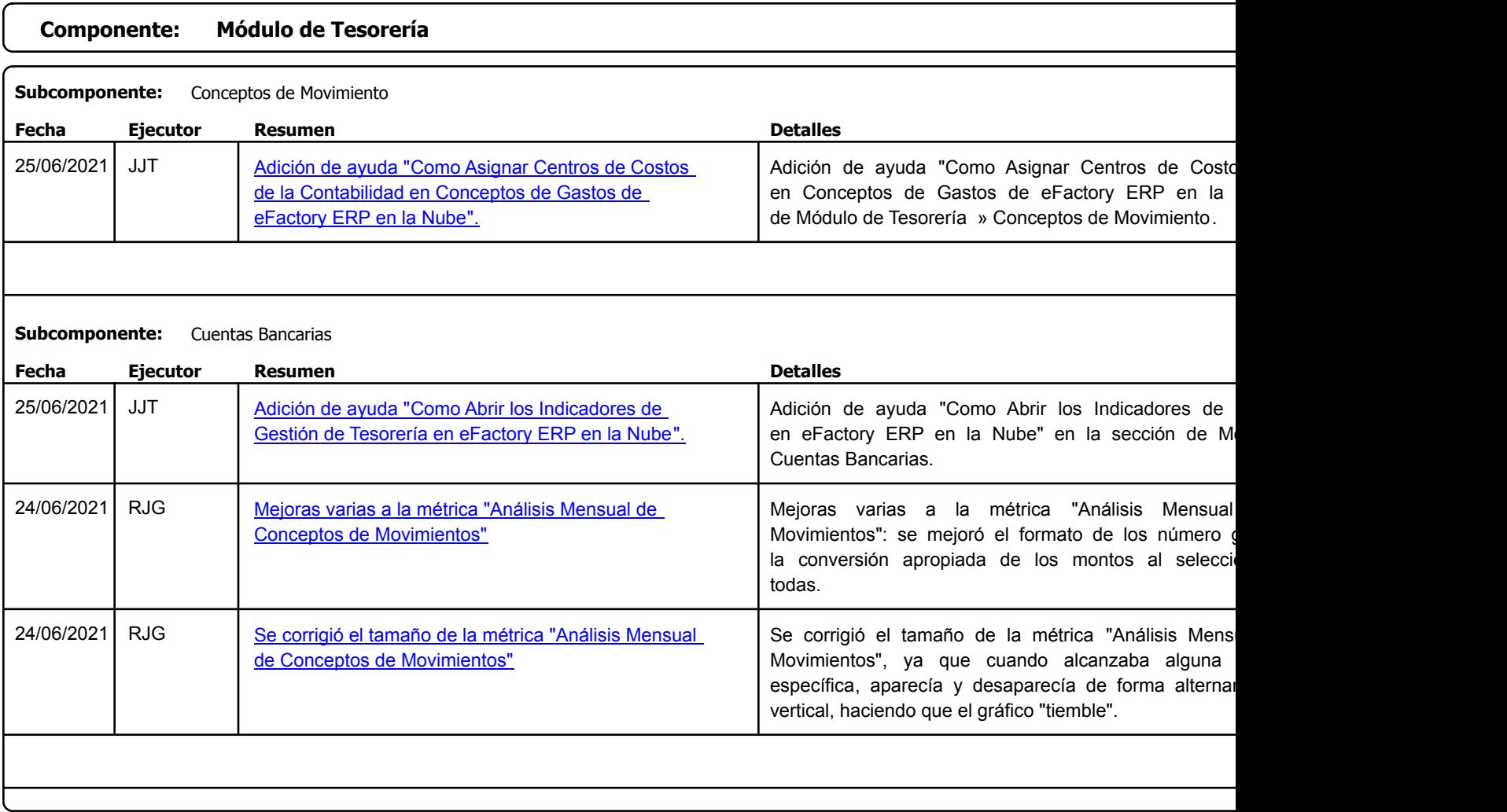

Factory Soft Venezuela, C.A. Servicio y Soporte Page 18 of 27 6:34:56PM and 27 6:34:56PM and 27 6:34:56PM and 27 6:34:56PM and 27 6:356PM and 27 6:34:56PM and 27 6:34:56PM and 27 6:356PM and 27 6:34:56PM and 27 6:34:56PM and 27 6:356PM and 27 6:356PM

Listado de Versiones por Componente

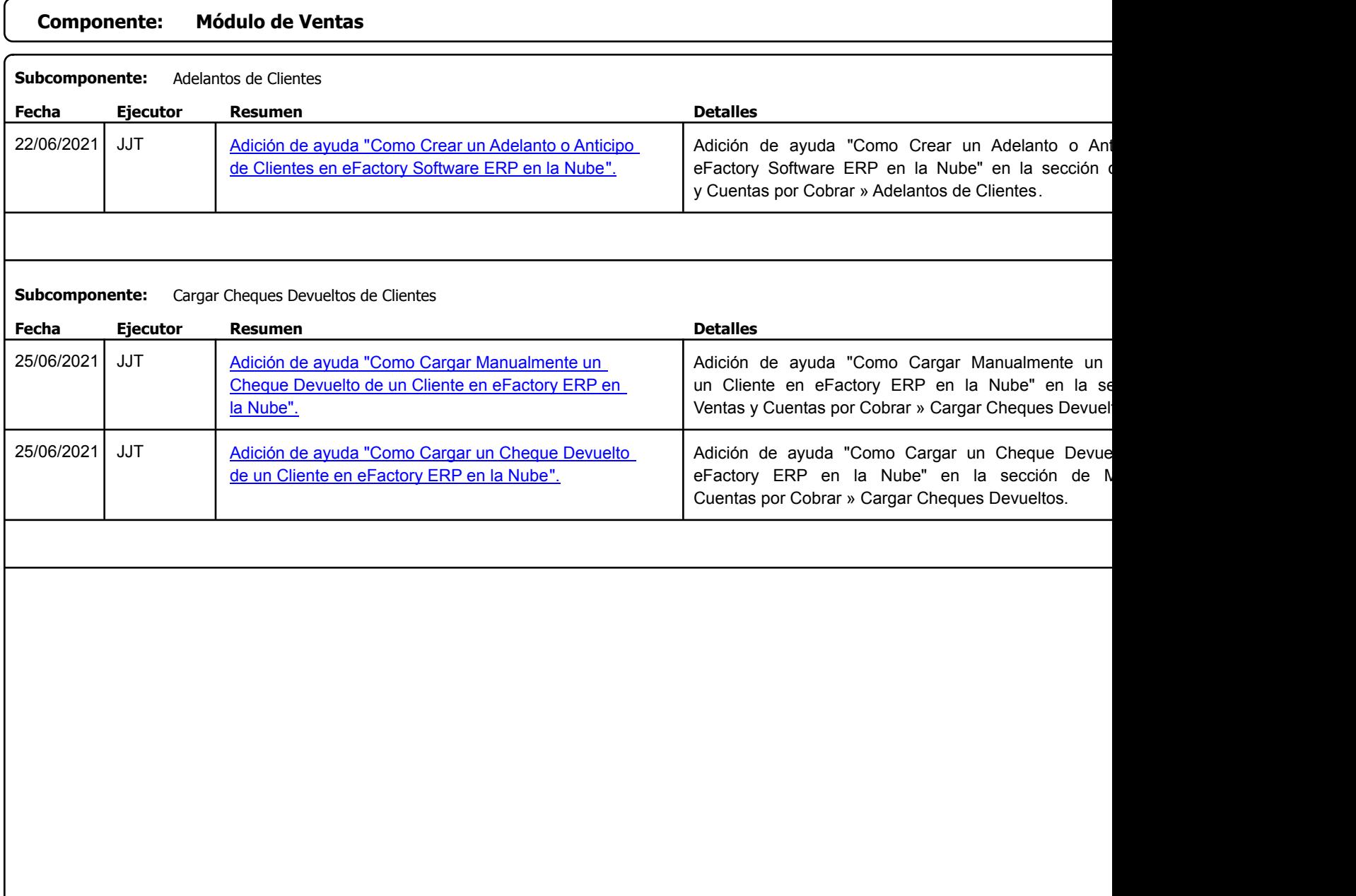

Factory Soft Venezuela, C.A. Servicio y Soporte Page 19 o

### Listado de Versiones por Componente

Tipo: Igual a Mejora, Depuració[n, Novedad o Otro; Fecha: Desde 01/06/2021 Hasta 30/06/2021](https://www.factorysoftve.com/software-erp-crm-en-la-nube/como-crear-un-cliente-sucursal-y-casa-matriz-en-efactory-software-erp-en-la-nube.html); Ordenado por: 1º campo Ascendente

![](_page_18_Picture_196.jpeg)

#### **Subcomponente:** Cobros a Clientes

![](_page_18_Picture_197.jpeg)

Factory Soft Venezuela, C.A. Servicio y Soporte Page 20 of 27 6:34:56PM and 27 6:34:56PM and 27 6:34:56PM and 27 6:35 6:34:56PM and 27 6:35

Listado de Versiones por Componente

![](_page_19_Picture_183.jpeg)

Factory Soft Venezuela, C.A. Servicio y Soporte Page 21 o

Listado de Versiones por Componente

Tipo: Igual a Mejora, Depuración, Novedad o Otro; Fecha: Desde 01/06/2021 Hasta 30/06/2021; Ordenado por: 1º campo Ascendente

![](_page_20_Picture_80.jpeg)

Factory Soft Venezuela, C.A. Servicio y Soporte Page 22 of 27 6:34:56PM and 27 6:34:56PM and 27 6:34:56PM and 27 6:35-56PM and 27 6:356PM and 27 6:35

Listado de Versiones por Componente

Tipo: Igual a Mejora, Depuració[n, Novedad o Otro; Fecha: Desde 01/06/2021 Hasta 30/06/2021](https://www.factorysoftve.com/software-erp-crm-en-la-nube/como-asignar-informacion-contable-a-una-factura-de-ventas-en-efactory-software-erp-en-la-nube.html); Ordenado por: 1º campo Ascendente

![](_page_21_Picture_210.jpeg)

Factory Soft Venezuela, C.A. Servicio y Soporte Page 23 of 27 6:34:56PM and 27 6:34:56PM and 27 6:34:56PM and 27 6:356PM and 27 6:356PM and 27 6:356PM and 27 6:356PM and 27 6:356PM and 27 6:356PM and 27 6:356PM and 27 6:356PM and 27 6:356PM and 27 6:3

Listado de Versiones por Componente

![](_page_22_Picture_125.jpeg)

Factory Soft Venezuela, C.A. Servicio y Soporte Page 24 of 27 6:34:56PM and 27 6:34:56PM and 27 6:358PM and 27 6:358PM and 27 6:356PM and 27 6:356PM and 27 6:358PM and 27 6:356PM and 27 6:356PM and 27 6:356PM and 27 6:356PM and 27 6:356PM and 27 6:356

Listado de Versiones por Componente

Tipo: Igual a Mejora, Depuració[n, Novedad o Otro; Fecha: Desde 01/06/2021 Hasta 30/06/2021](https://www.factorysoftve.com/modulo-ventas/como-duplicar-rapidamente-una-nota-de-entrega-a-clientes-en-efactory-software-erp-en-la-nube.html); Ordenado por: 1º campo Ascendente

![](_page_23_Picture_171.jpeg)

Factory Soft Venezuela, C.A. Servicio y Soporte Page 25 of 27 6:34:56PM and 27 6:34:56PM and 27 6:34:56PM and 27 6:34:56PM and 27 6:34:56PM and 27 6:34:56PM and 27 6:34:56PM and 27 6:34:56PM and 27 6:34:56PM and 27 6:34:56PM and 27 6:34:56PM and 27 6:

Listado de Versiones por Componente

![](_page_24_Picture_112.jpeg)

![](_page_24_Picture_113.jpeg)

![](_page_24_Picture_114.jpeg)

Factory Soft Venezuela, C.A. Servicio y Soporte Page 26 of 27 6:34:56PM and 27 6:34:56PM and 27 6:34:56PM and 27 6:359PM and 27 6:356PM and 27 6:35

Listado de Versiones por Componente

![](_page_25_Picture_145.jpeg)

Factory Soft Venezuela, C.A. Servicio y Soporte Page 27 o

Listado de Versiones por Componente

Tipo: Igual a Mejora, Depuración, Novedad o Otro; Fecha: Desde 01/06/2021 Hasta 30/06/2021; Ordenado por: 1º campo Ascendente

![](_page_26_Picture_63.jpeg)